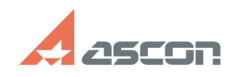

## Проблема с отображением и сбоя[..]

## 07/16/2024 11:49:55 FAO Auticle Buint

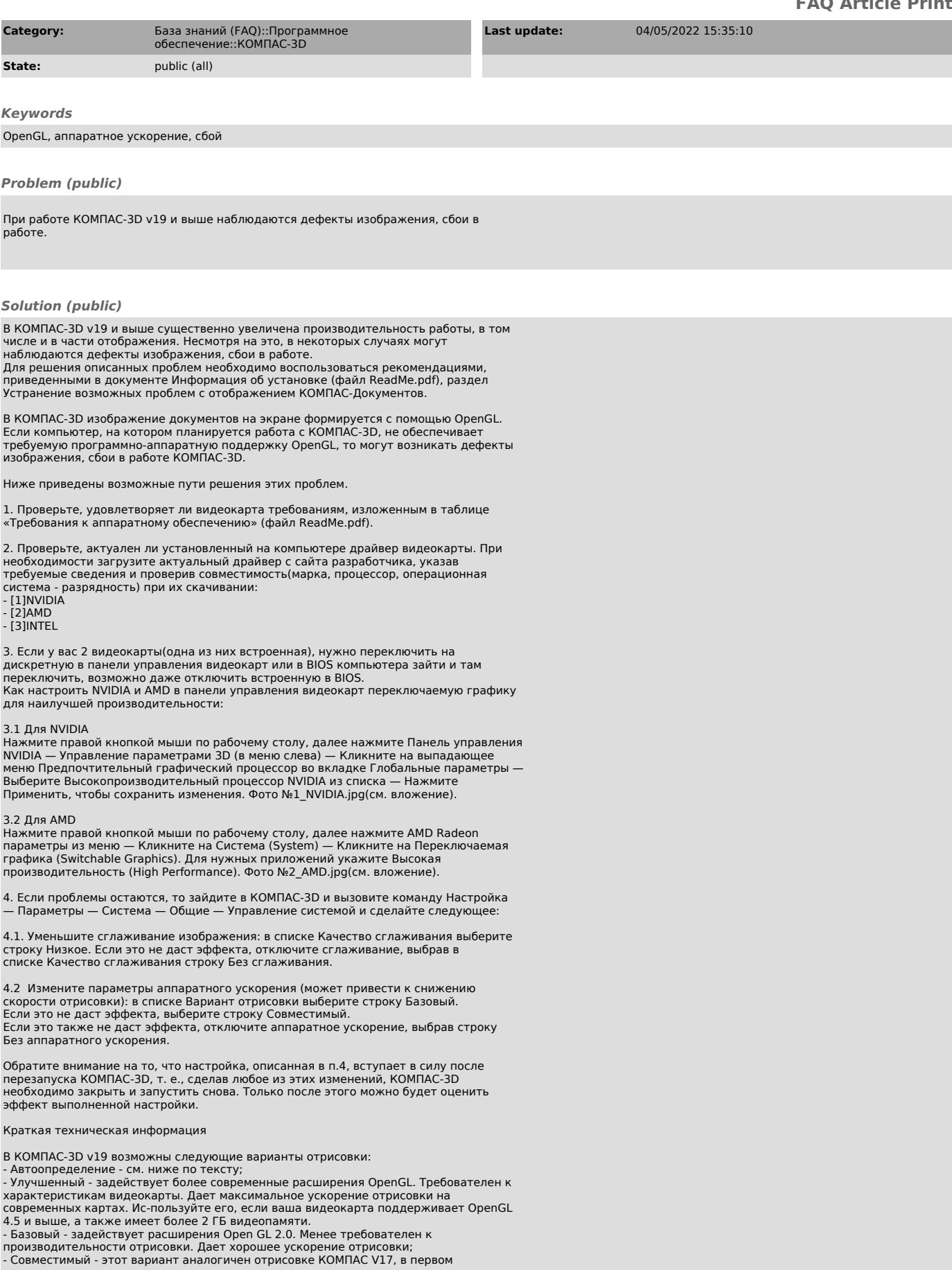

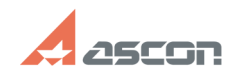

## Проблема с отображением и сбоя[..]

приближении. Т.е. аппаратное ускорение тут тоже есть;<br>- Без аппаратного ускорения - самый медленный вариант отрисовки. Также это<br>функционально ограниченный вариант - не работает сглаживание, не будет<br>реализована реалистич могут быть задействованы или работают с проблемами на конкретной программно-аппаратной конфигурации.

В списке вариантов отрисовки, требования к видеокарте понижаются сверху-вниз,<br>при этом понижается и производительность отрисовки (что тоже критично).

По умолчанию работает Автоопределение - выбирается нужный вариант на основе поддерживаемых расширений OpenGL:<br>для OpenGL 4.5 (и выше) - будет выбран вариант отрисовки "Улучшенный" для 2.0 < ОрепGL < 4.5 - будет выбран вариант отрисовки "Базовый"<br>для 2.0 < ОрепGL < 4.5 - будет выбран вариант отрисовки "Базовый"<br>для OpenGL < 2.0 - будет выбран вариант отрисовки "Совместимый"<br>Если аппаратное ускорение

Механизм автоопределения не идеальный - и в некоторых ситуациях может быть выбран неподходящий вариант.

Примеры таких ситуаций

"Без аппаратного ускорения"

трипсри таких ситуации.<br>- видеокарта очень слабая, но поддерживает 4.5 - в таком случае будет выбран<br>вариант "Улучшеный", хотя предпочтительный был бы "Базовый".<br>- проблемные видеокарты (встроенные Intel, не самые новые R видеокарты для которых прекратилась поддержка.

Список для выбора уровня сглаживания изображения моделей на экране. Доступен,<br>если в списке Вариант отрисовки выбрана любая строка, кроме Без апп.

осли в список в сериали с пристание.<br>- ускорения.<br>Обратите внимание, что использование сглаживания может уменьшить скорость отрисовки: чем выше качество изображения, тем больше нагрузка на видеокарту.

[1] http://www.nvidia.com/download/index.aspx?lang=ru [2] http://support.amd.com/us/gpudownload/Pages/index.aspx

[3] https://www.intel.ru/content/www/ru/ru/search.html?ws=text#t=Downloads&layout=table&cf:Downloads=%5B%5D

## 07/16/2024 11:49:55